## CREATE AN IMAGE STYLE

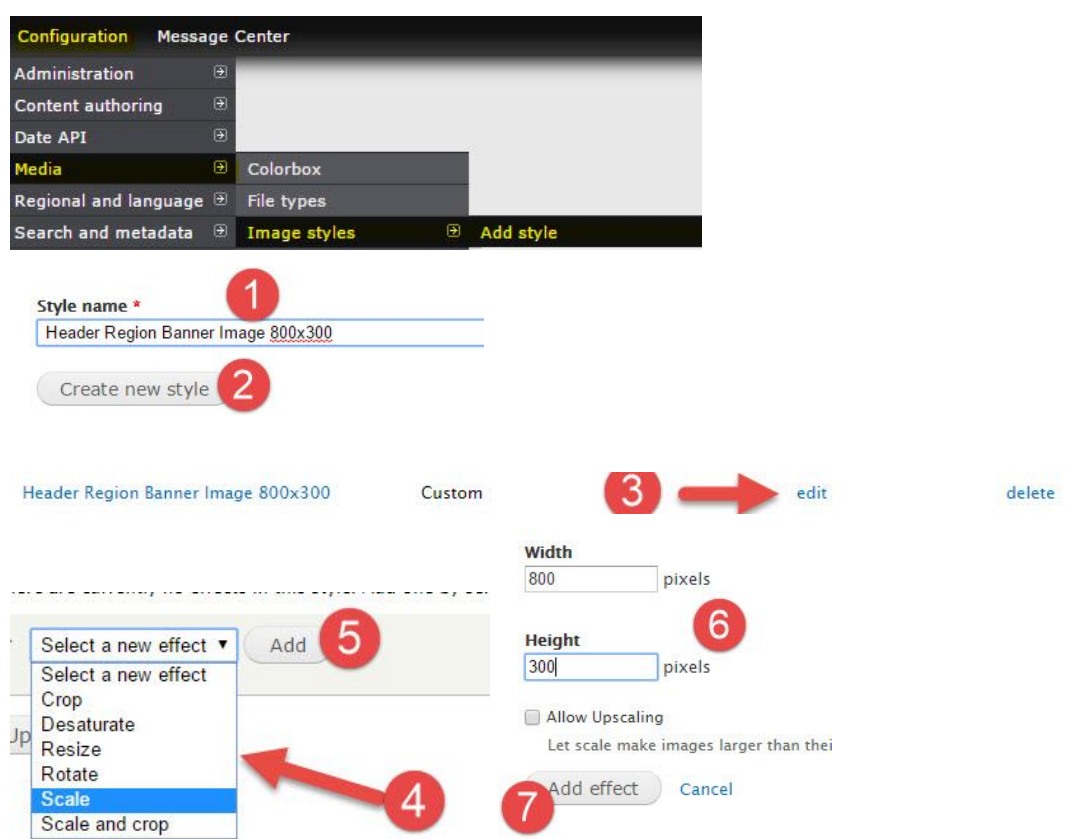

## ASSIGNING IMAGE STYLES TO FIELDS

## **Content Types Display Settings**

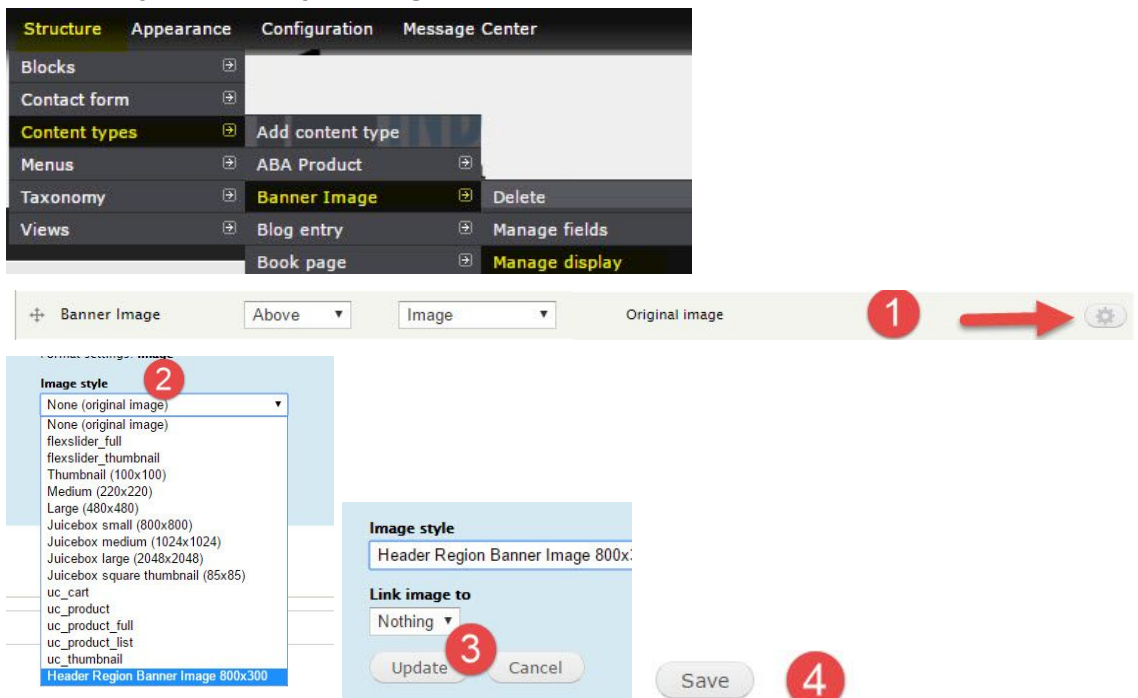

## **Views Field Display Setting**

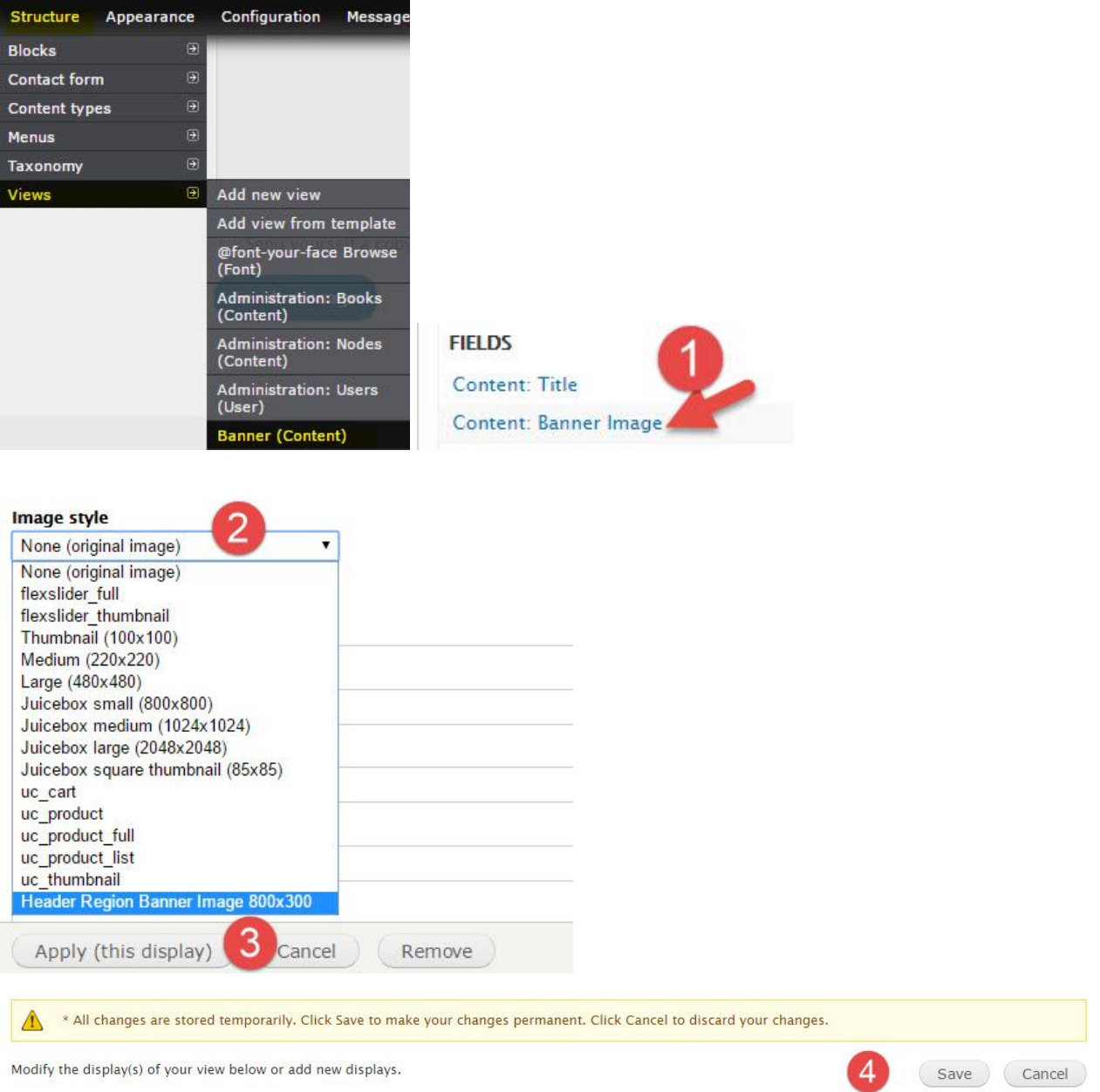